### **Foreman - Bug #8272**

### **Plugins don't cleanup after themselves during uninstallation**

11/04/2014 03:35 PM - Christopher Voltz

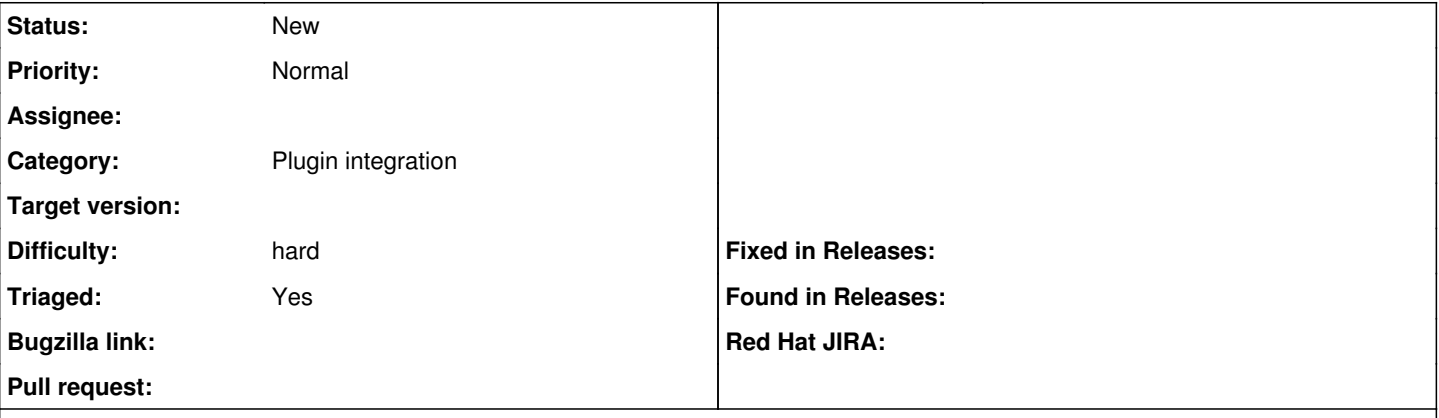

**Description**

## **Summary:**

If you install a plugin (e.g., *ruby193-rubygem-foreman\_abrt* or *ruby193-rubygem-foreman\_bootdisk*) which adds settings to the *Settings* model and then uninstall the plugin, attempting to get the list of settings via the API will fail.

## **To reproduce the problem:**

```
sudo yum install -y ruby193-rubygem-foreman_abrt
sudo yum remove -y ruby193-rubygem-foreman_abrt
curl -k -u $ADMIN_USERNAME:$ADMIN_PASSWORD -H "Accept: version=2,application/json" http://
$FOREMAN_SERVER.$DOMAIN/api/settings
```
An exception like this will be generated:

```
{
    "error": {"message":"The single-table inheritance mechanism failed to locate the subclass: 'Sett
ing::Abrt'. This error is raised because the column 'category' is reserved for storing the class i
n case of inheritance. Please rename this column if you didn't intend it to be used for storing th
e inheritance class or overwrite Setting.inheritance_column to use another column for that informa
tion."}
}
```
## **To repair the problem:**

```
foreman-rake console <<EOF
      (1..100).each do |i|
          begin
               Setting.find_by_id(i)
           rescue ActiveRecord::RecordNotFound,ActiveRecord::SubclassNotFound
               Setting.delete(i)
           end
      end
       exit
EOF
```
# **To verify the fix:**

```
sudo yum install -y jq
if [ `curl -k -u $ADMIN_USERNAME:$ADMIN_PASSWORD -H "Accept: version=2,application/json" http://
$FOREMAN_SERVER.$DOMAIN/api/settings | jq '.total'` != null ]; then
   echo "Fix verified."
else
    echo "Fix failed."
```
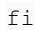

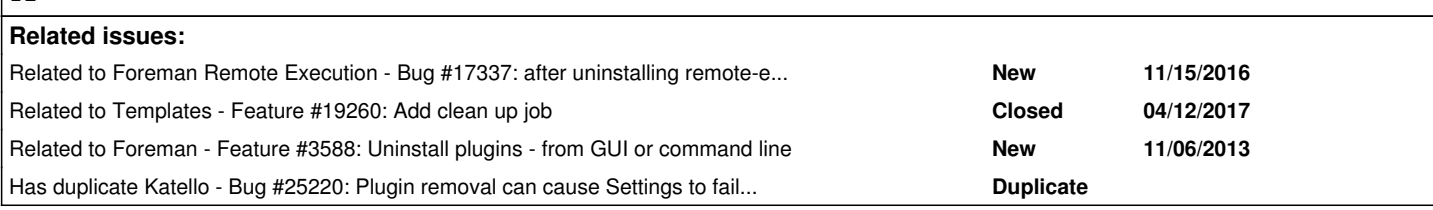

#### **History**

#### **#1 - 11/05/2014 02:34 AM - Dominic Cleal**

*- Project changed from Plugins to Foreman*

*- Category set to Settings*

We put a fix into the UI to ignore settings for plugins when removed, we should do the same for the API.

#### **#2 - 01/03/2015 08:05 PM - Anonymous**

#### This is also a problem elsewhere:

# foreman-rake config

```
Workaround for RbVmomi may not work as ComputeResource is already loaded: ComputeResource
[deprecated] I18n.enforce_available_locales will default to true in the future. If you really want to skip val
idation of your locale you can set I18n.enforce_available_locales = false to avoid this message.
rake aborted!
ActiveRecord::SubclassNotFound: The single-table inheritance mechanism failed to locate the subclass: 'Setting
::Bootdisk'. This error is raised because the column 'category' is reserved for storing the class in case of i
nheritance. Please rename this column if you didn't intend it to be used for storing the inheritance class or 
overwrite Setting.inheritance_column to use another column for that information.
/usr/share/foreman/vendor/ruby/1.9.1/gems/activerecord-3.2.21/lib/active_record/inheritance.rb:143:in `rescue 
in find_sti_class'
[...]
```
#### **#3 - 11/15/2016 05:17 AM - Anonymous**

*- Related to Bug #17337: after uninstalling remote-execution-plugin i can't create locations anymore added*

#### **#4 - 04/24/2017 09:57 PM - Adam Jacob Muller**

This occurred to me on my upgrade from 1.13 -> 1.14, the foreman-rake console command worked to correct it.

#### **#5 - 04/25/2017 06:36 AM - Marek Hulán**

*- Related to Feature #19260: Add clean up job added*

#### **#6 - 05/04/2017 02:58 AM - Marek Hulán**

*- Related to Feature #3588: Uninstall plugins - from GUI or command line added*

#### **#7 - 02/22/2018 04:24 PM - Daniel Lobato Garcia**

```
bad_settings = []
(0..300).each do |i|
    begin
        puts Setting.find(i).name
    rescue ActiveRecord::SubclassNotFound
        puts "#{i} wrong subclass" 
        bad_settings << i
    rescue ActiveRecord::RecordNotFound
        puts "#{i} not found" 
    end
end
puts bad_settings
Setting.where(:id => bad_settings).delete_all
```
Recently a user had success fixing this issue with the script above  $\wedge$ 

#### **#8 - 10/17/2018 06:08 PM - Stephen Benjamin**

*- Has duplicate Bug #25220: Plugin removal can cause Settings to fail transactions added*

### **#9 - 08/05/2021 09:12 AM - Amir Fefer**

- *Category changed from Settings to Plugin integration*
- *Difficulty set to hard*
- *Triaged changed from No to Yes*

Settings is being refactored from its STI approach, this should be moved to another category for a general plugin cleanup